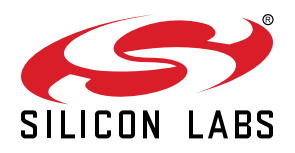

# **UG118: Blue Gecko** *Bluetooth®* **Profile Toolkit Developer's Guide**

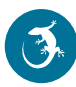

Bluetooth GATT services and characteristics are the basis of the Bluetooth data exchange. They are used to describe the structure, access type, and security properties of the data exposed by a device, such as a heart-rate monitor. Bluetooth services and characteristics have a well-defined and structured format, and they can be easily described using XML mark-up language.

The Profile Toolkit is an XML-based mark-up language for describing the Bluetooth services and characteristics, also known as the GATT database, in both easy human-readable and machine-readable formats. This guide walks you through the XML syntax used in the Profile Toolkit and instructs you how to easily describe your own Bluetooth services and characteristics, configure the access and security properties, and how to include the GATT database as a part of the firmware.

This guide also contains practical examples showing the use of both standardized Bluetooth and vendor-specific proprietary services. These examples provide a good starting point for your own development work.

#### **KEY POINTS**

- Understanding Bluetooth GATT profiles, services, characteristics, attribute protocol
- Building the GATT database with the Profile Toolkit

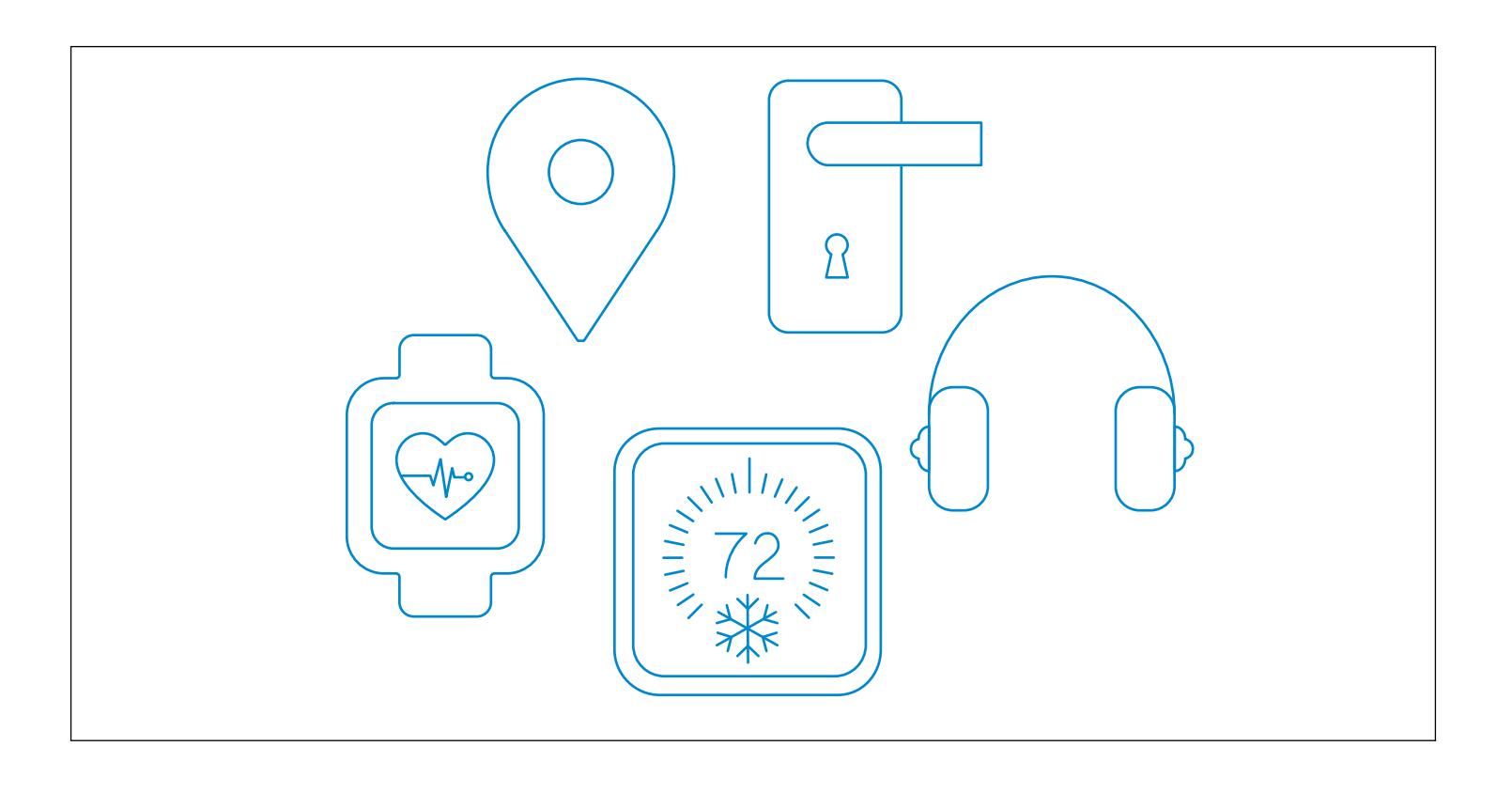

## **1. Understanding Profiles, Services, Characteristics and the Attribute Protocol**

This section gives a basic explanation of Bluetooth profiles, services and characteristics and also explains how the Attribute protocol is used in the data exchange between the GATT server and client. Links to further information regarding these subjects are also provided.

## **1.1 GATT-Based Bluetooth Profiles and Services**

A *Bluetooth* profile specifies the structure in which data is exchanged. The profile defines elements, such as services and characteristics used in a profile, but it may also contain definitions for security and connection-establishment parameters. Typically a profile consists of one or more services which are needed to accomplish a high-level use case, such as heart-rate or cadence monitoring. Standardized profiles allow device and software vendors to build inter-operable devices and applications.

Bluetooth SIG standardized profiles are available at:

[https://developer.bluetooth.org/gatt/profiles/Pages/ProfilesHome.aspx.](https://developer.bluetooth.org/gatt/profiles/Pages/ProfilesHome.aspx)

## **1.2 Services**

A service is a collection of data composed of one or more characteristics used to accomplish a specific function of a device, such as battery monitoring or temperature data, rather than a complete use case.

Bluetooth SIG standardized service specifications are available at:

<https://developer.bluetooth.org/gatt/services/Pages/ServicesHome.aspx>.

#### **1.3 Characteristics**

A characteristic is a value used in a service, either to expose and/or exchange data and/or to control information. Characteristics have a well-defined known format. They also contain information about how the value can be accessed, what security requirements must be fulfilled, and, optionally, how the characteristic value is displayed or interpreted. Characteristics may also contain descriptors that describe the value or permit configuration of characteristic data indications or notifications.

Bluetooth SIG standardized characteristics are available at:

[https://developer.bluetooth.org/gatt/characteristics/Pages/CharacteristicsHome.aspx.](https://developer.bluetooth.org/gatt/characteristics/Pages/CharacteristicsHome.aspx)

## **1.4 The Attribute Protocol**

The Attribute protocol enables data exchange between the GATT server and the GATT client. The protocol also provides a set of operations, namely how to query, write, indicate or notify the data and/or control information between the two GATT parties.

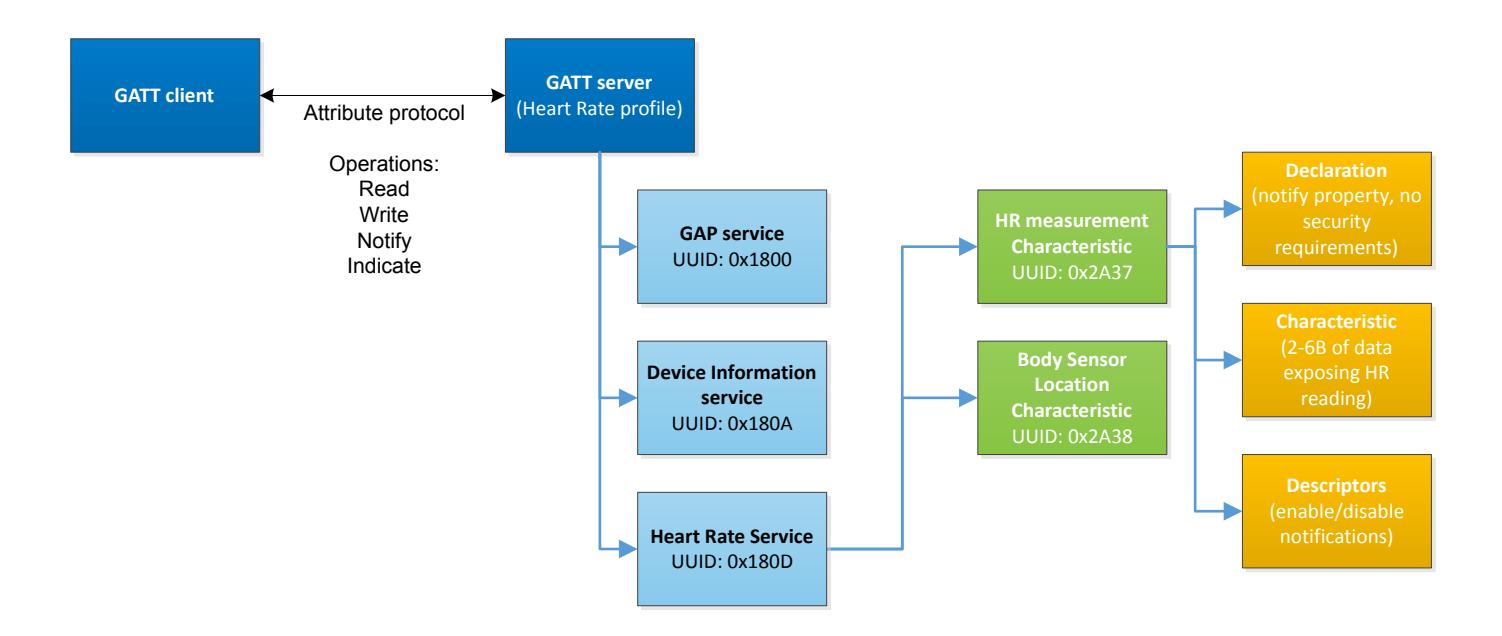

**Figure 1.1. Profile, Service, and Characteristic Relationships**

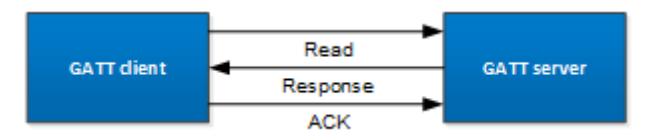

**Figure 1.2. Attribute Read Operation**

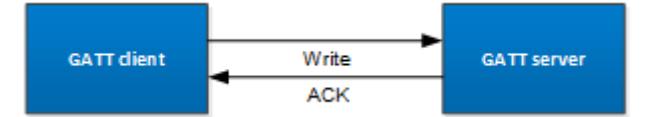

**Figure 1.3. Attribute Write Operation**

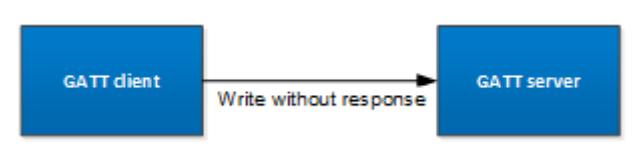

**Figure 1.4. Attribute Write without Response Operation**

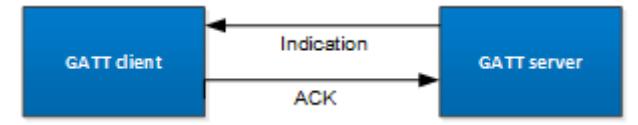

**Figure 1.5. Attribute Indicate Operation**

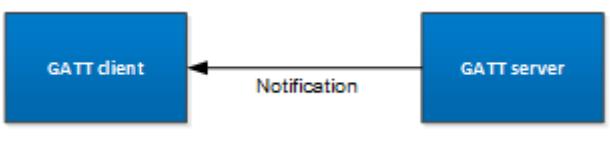

**Figure 1.6. Attribute Notify Operation**

## **2. Building the GATT Database with Profile Toolkit**

This section of the document describes the XML syntax used in the Blue Gecko Bluetooth Profile Toolkit and walks you through the different options you can use when building Bluetooth services and characteristics.

A few practical GATT database examples are also shown.

## **2.1 General Limitations**

The table below shows the limitations of the GATT database supported by the Blue Gecko devices.

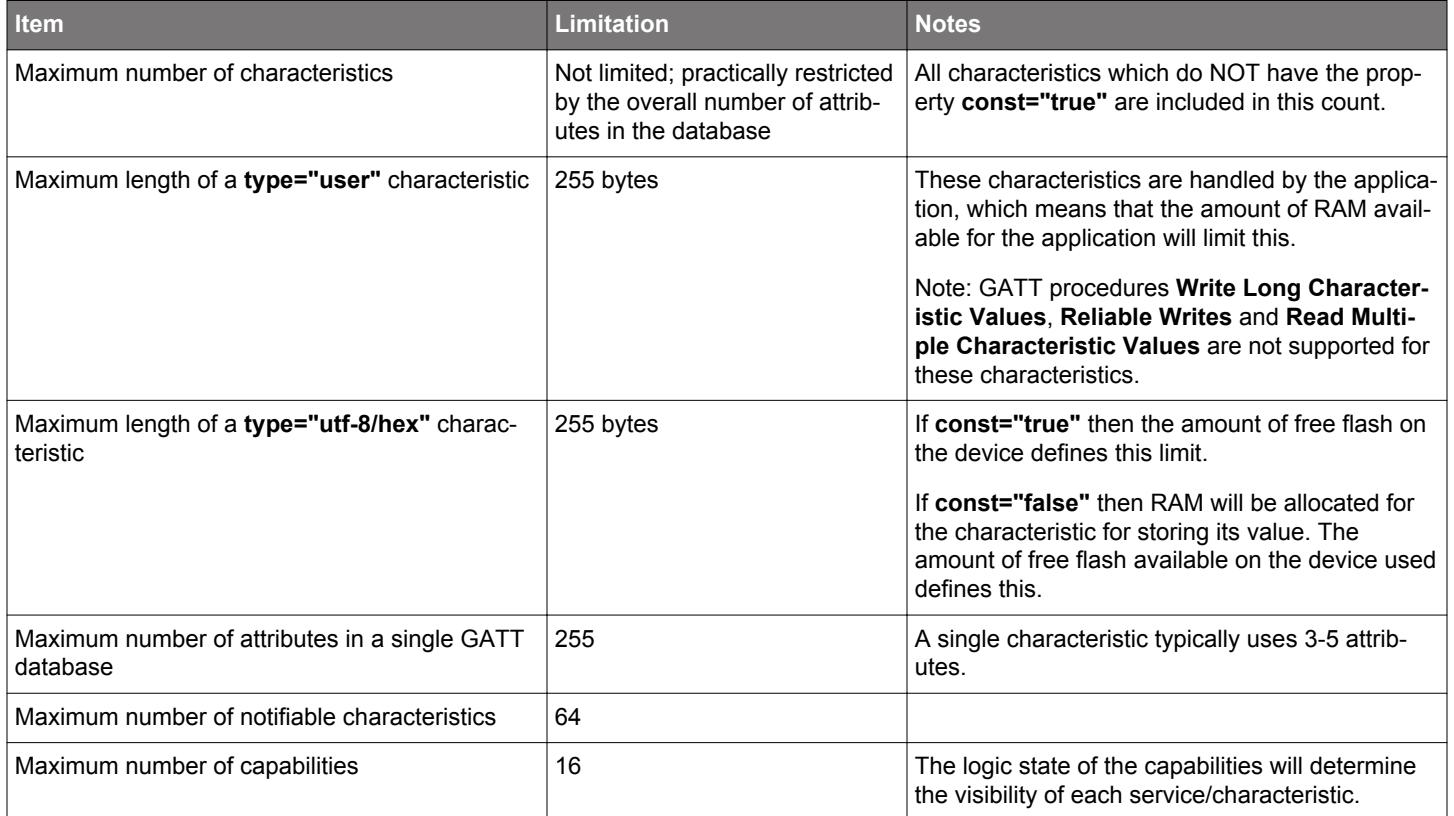

## **2.2 <gatt>**

The GATT database along with the services and characteristics must be described inside the XML attribute **<gatt>**.

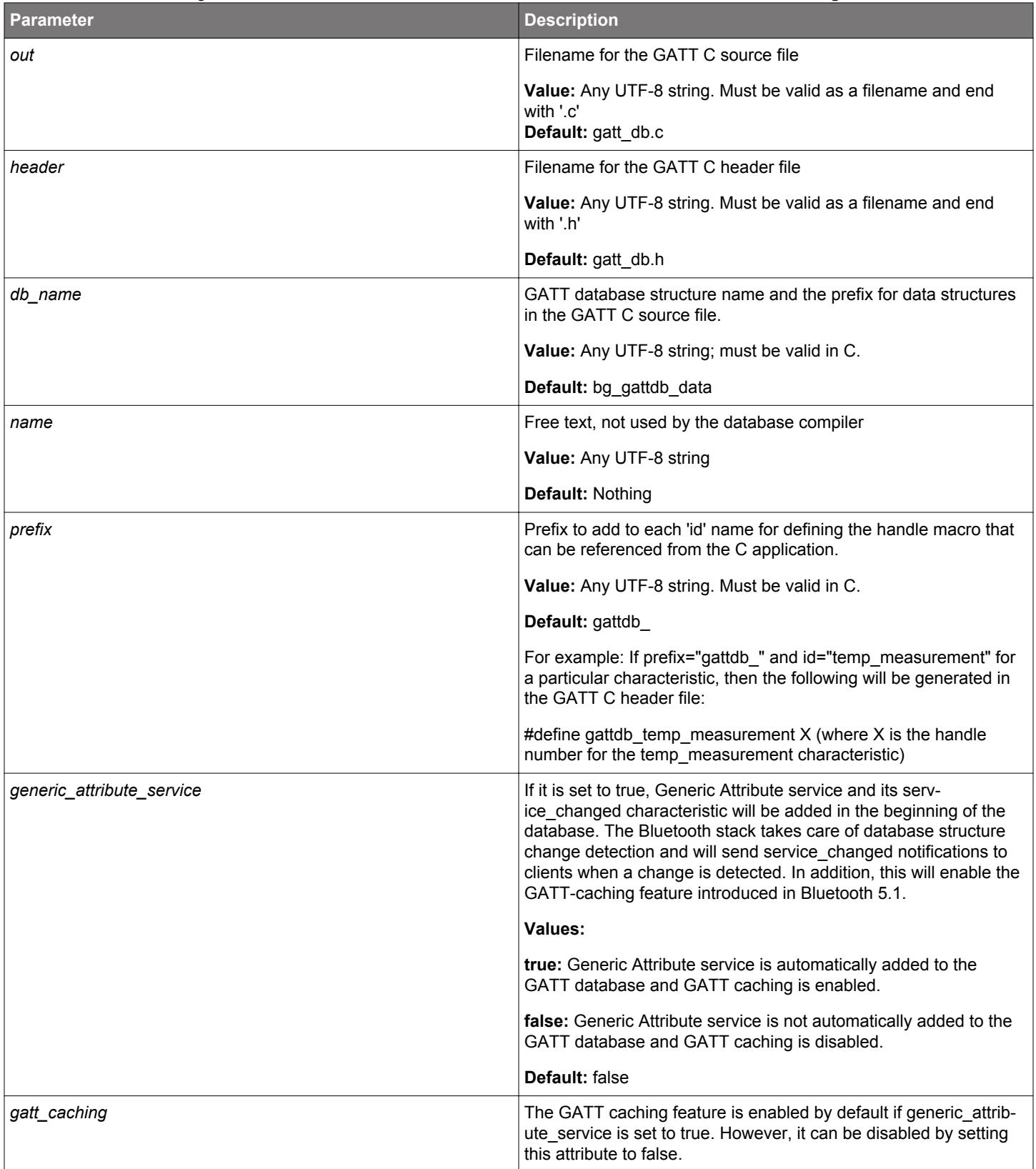

## **Example**: A GATT database definition.

```
<?xml version="1.0" encoding="UTF-8" ?> 
<gatt out="my_gatt_db.c" header="my_gatt_db.h" db_name="my_gatt_db_" prefix="my_gatt_" 
   generic_attribute_service="true" name="My GATT database">
```

```
…
</gatt>
```
## **2.3 <capabilities\_declare>**

The GATT database services and characteristics can be made visible/invisible by using **capabilities**. A capability must be declared in a <capability> element and all capabilities in a GATT database must be first declared in a <capabilities\_declare> element consisting of a sequence of <capability> elements. The maximum number of capabilities in a database is 16.

This new functionality does not affect legacy GATT XML databases (prior to Silicon Labs Bluetooth stack version 2.4.x). Because they don't have any capabilities explicitly declared, all services and characteristics will remain visible to a remote GATT client.

**Example**: Capabilities declaration

```
 <capabilities_declare>
   <capability enable="false">feature_1</capability>
   <capability enable="false">feature_2</capability>
 </capabilities_declare>
```
## **2.3.1 <capability>**

Each capability must be declared individually within a <capabilities declare> element using the <capability> element. The <capability> element has one attribute named "enable" that indicates the capability's default state at database initialization.

The text value of the <capability> element will be the identifier name for that capability in the generated database C header. Thus, it must be valid in C.

#### **Inheritance of Capabilities**

Services and characteristics can declare the capabilities that they want to use. If no capabilities are declared, then the following inheritance rules apply:

- 1. A service that does not declare any capabilities will have all the capabilities from <capabilities declare> element.
- 2.A characteristic that does not declare any capabilities will have all the capabilities from the service that it belongs to. If the service declares a sub-set of the capabilities in <capabilities\_declare>, then only that subset will be inherited by the characteristic.
- 3. All attributes of a characteristic inherit the characteristic's capabilities.

#### **Visibility**

Capabilities can be enabled/disabled to make services and characteristics visible/invisible to a GATT client according with the following logic:

1. A service and all its characteristics are **visible** when **at least one** of its capabilities is **enabled**.

- 2. A service and all its characteristics are **invisible** when **all** of its capabilities are **disabled**.
- 3. A characteristic and all its attributes are **visible** when **at least one** of its capabilities is **enabled**.

4. A characteristic and all its attributes are **invisible** when **all** of its capabilities are **disabled.**

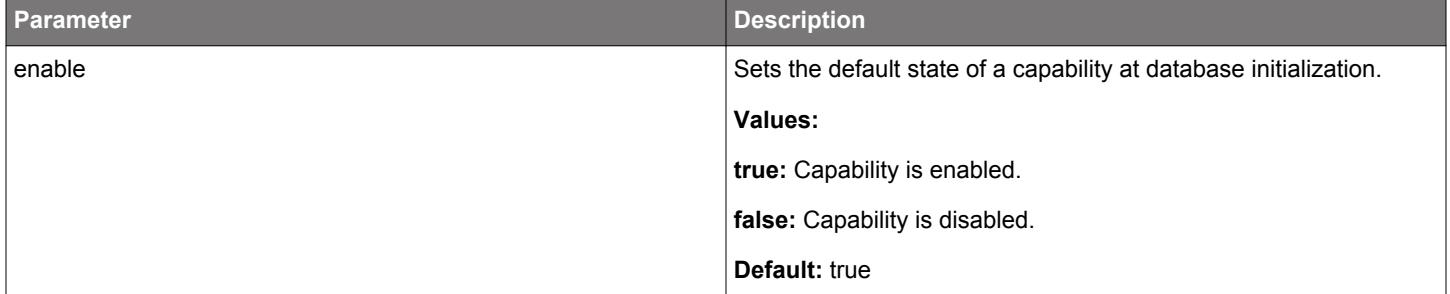

#### **Example**: Capabilities declaration

```
<capabilities_declare>
    <!-- This capability is enabled by default and the identifier is cap_light -->
    <capability enable="true">cap_light</capability>
    <!-- This capability is disabled by default and the identifier is cap_color -->
    <capability enable="false">cap_color</capability>
</capabilities_declare>
```
## **2.4 <service>**

The GATT service definition is done with the XML attribute **<service>** and its parameters.

The following table below describes the parameters that can be used for defining the related values.

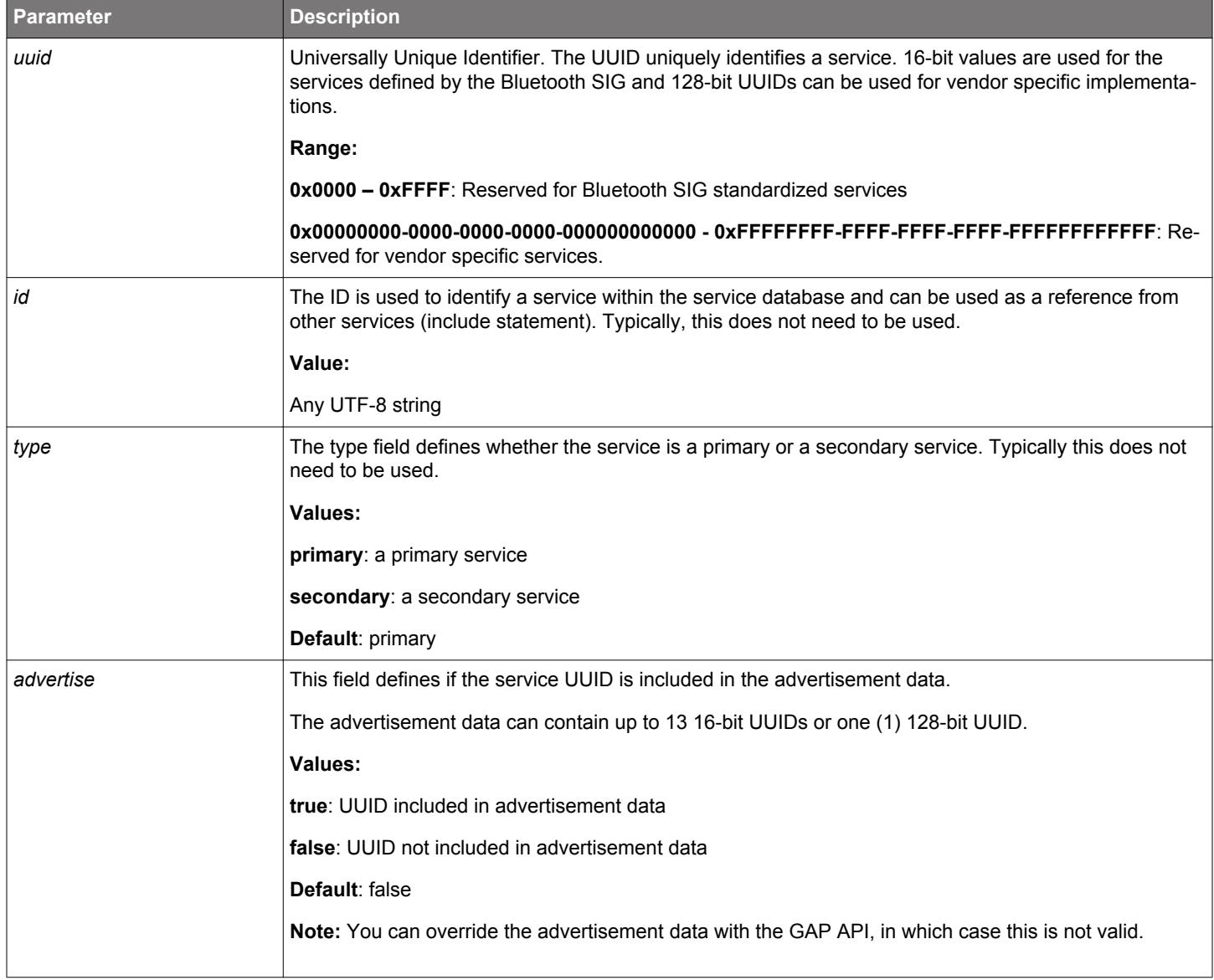

**Example**: A Generic Access Profile (GAP) service definition.

```
<!-- Generic Access Service -->
<service uuid="1800">
 …
```
</service>

**Example**: A vendor-specific service definition.

```
<!-- A vendor specific service -->
<service uuid="25be6a60-2040-11e5-bd86-0002a5d5c51b">
       …
</service>
```
**Example**: A Heart Rate service definition with UUID included in the advertisement data and ID "hrs".

```
<!-- Heart Rate Service -->
<service uuid="180D" id="hrs" advertise="true">
 …
</service>
```
**Note:** You can generate your own 128-bit UUIDs at: <http://www.itu.int/en/ITU-T/asn1/Pages/UUID/uuids.aspx>

#### **2.4.1 <capabilities>**

A service can declare the capabilities it has with a <capabilities> element. The element consists of a sequence of <capability> elements whose identifiers **must also be part** of the <capabilities declare> element. The attribute "enable" has no effect in the capabilities declared within this context so it can be excluded.

If a service does not declare any capabilities, it will have **all the capabilities** from **<capabilities\_declare>** per the **inheritance rules**.

A service and all its characteristics will be **visible** when **at least one** of its capabilities is **enabled** and **invisible** when **all its capabilities** are **disabled**.

**Example**: Capabilities declaration

```
<capabilities>
     <capability>cap_light</capability>
     <capability>cap_color</capability>
</capabilities>
```
## **2.4.2 <informativeText>**

The XML element <informativeText> can be used for informative purposes (commenting) and is not exposed in the actual GATT database.

#### **2.4.3 <include>**

A service can be included within another service by using the XML attribute **<include>**.

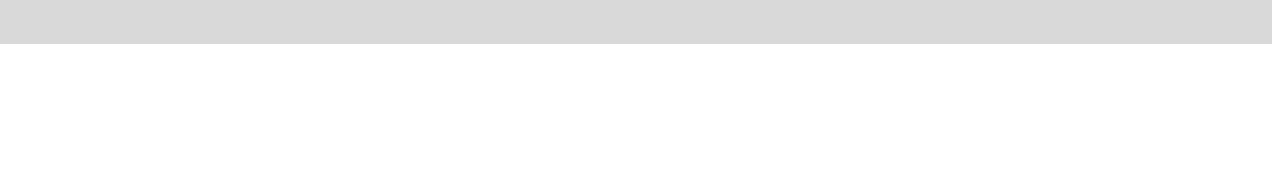

**Example**: Including Heart Rate service within the GAP service.

```
<!-- Generic Access Service -->
<service uuid="1800">
       <!-- Include HR Service -->
       <include id="hrs" />
 …
</service>
```
## **2.5 <characteristic>**

All the characteristics exposed by a service are defined with the XML attribute **<characteristic>** and its parameters, which must be used inside the **<service>** XML attribute tags.

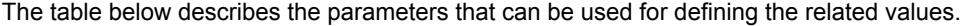

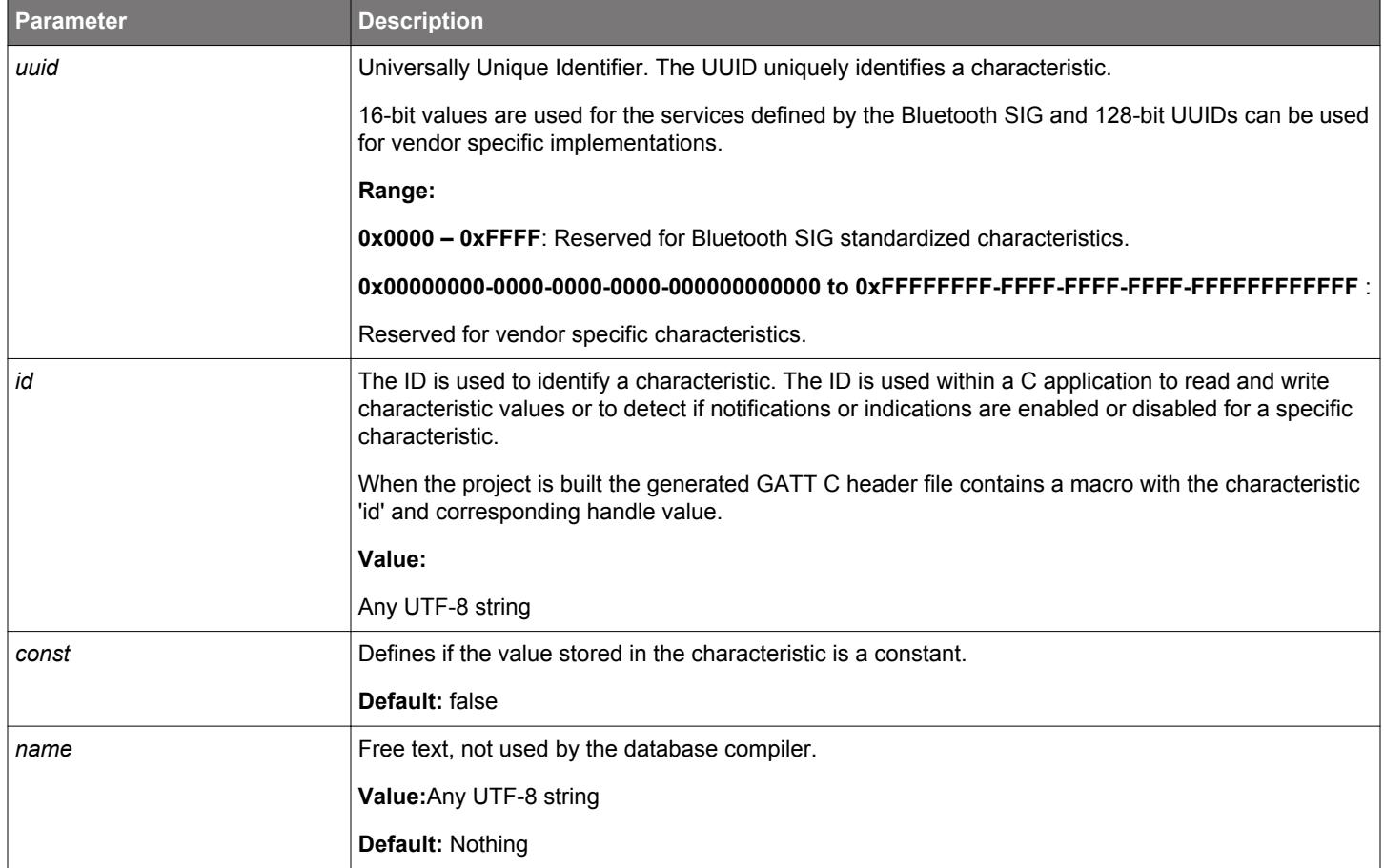

**Example**: Adding Device name characteristic into GAP service.

```
<!-- Generic Access Service -->
<service uuid="1800">
       <!-- Device name -->
       <characteristic uuid="2a00">
            …
       </characteristic>
 …
</service>
```
**Example**: Adding a vendor-specific characteristic into a vendor-specific service with ID.

```
<!-- A vendor specific service -->
<service uuid="25be6a60-2040-11e5-bd86-0002a5d5c51b">
      <!-- My proprietary data -->
      <characteristic uuid="59cd69c0-2043-11e5-a717-0002a5d5c51b" id="mydata">
 …
      </characteristic>
 …
```
</service>

## **2.5.1 <capabilities>**

A characteristic can declare the capabilities it has with a <capabilities> element. The element consists of a sequence of <capability> elements whose identifiers **must also be declared (or fully inherited)** by the parent service. The attribute "enable" has no effect in the capabilities declared within this context so it can be excluded.

If a characteristic does not declare any capabilities it will have **all the capabilities** from the **service** that it belongs to per the **inheritance rules**. All attributes of a characteristic inherit the characteristic's capabilities.

A characteristic and all its attributes will be **visible** when **at least one** of its capabilities is **enabled** and **invisible** when **all its capabilities** are **disabled**.

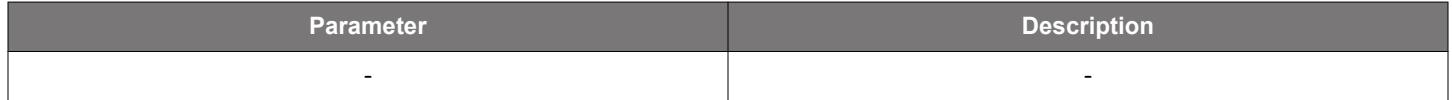

**Example**: Capabilities declaration

```
<capabilities>
     <capability>cap_light</capability>
     <capability>cap_color</capability>
</capabilities>
```
## **2.5.2 <properties>**

The characteristic's access properties and its permission level are defined by the children attributes of the XML attribute **<properties>**, which must be used inside **<characteristic>** XML attribute tags. A characteristic can have multiple access properties at the same time —for example, it can be readable, writable, or both. Each access property can have a different permission level (for example, encrypted or authenticated).

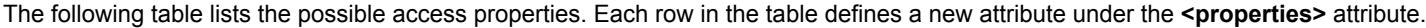

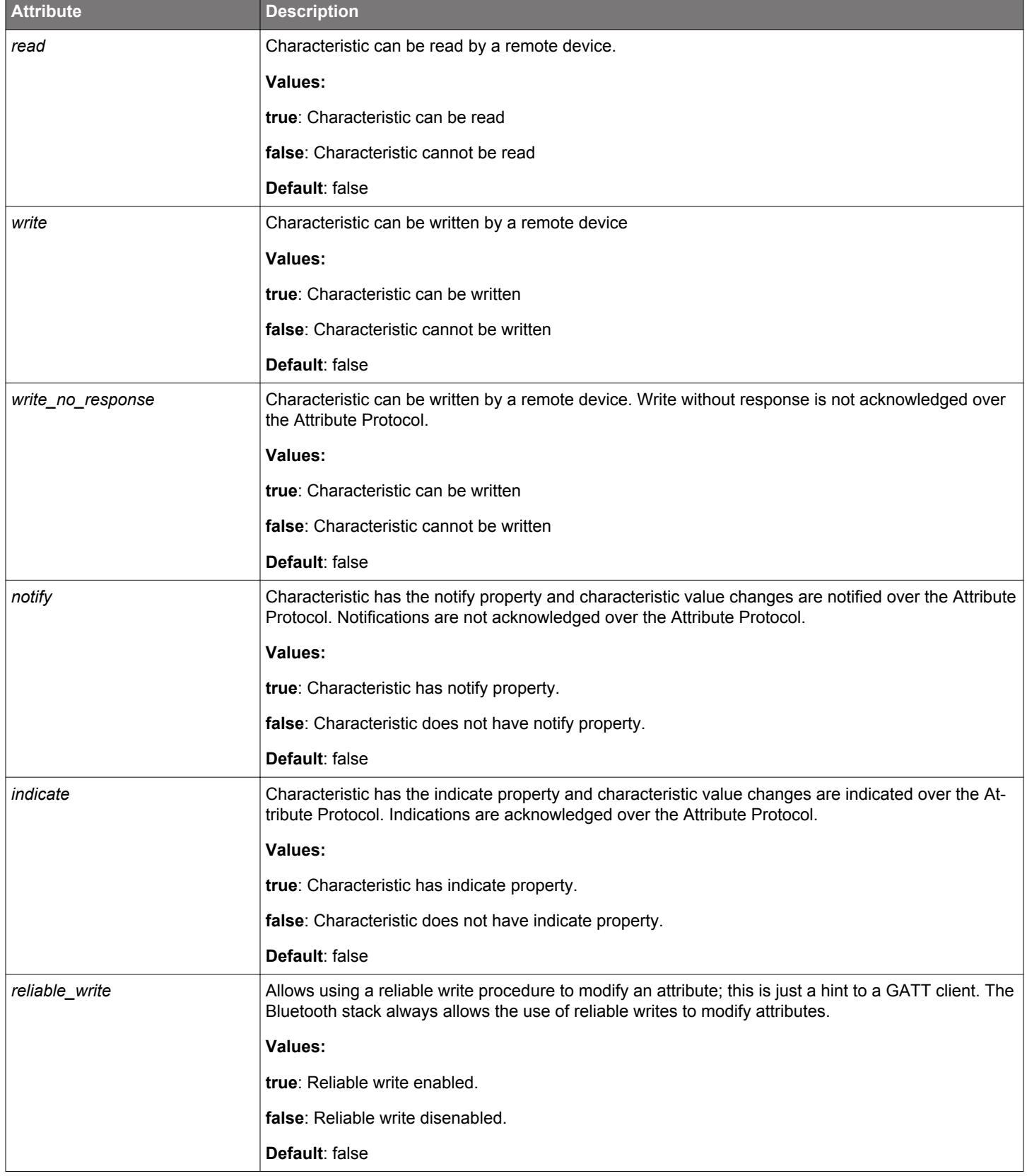

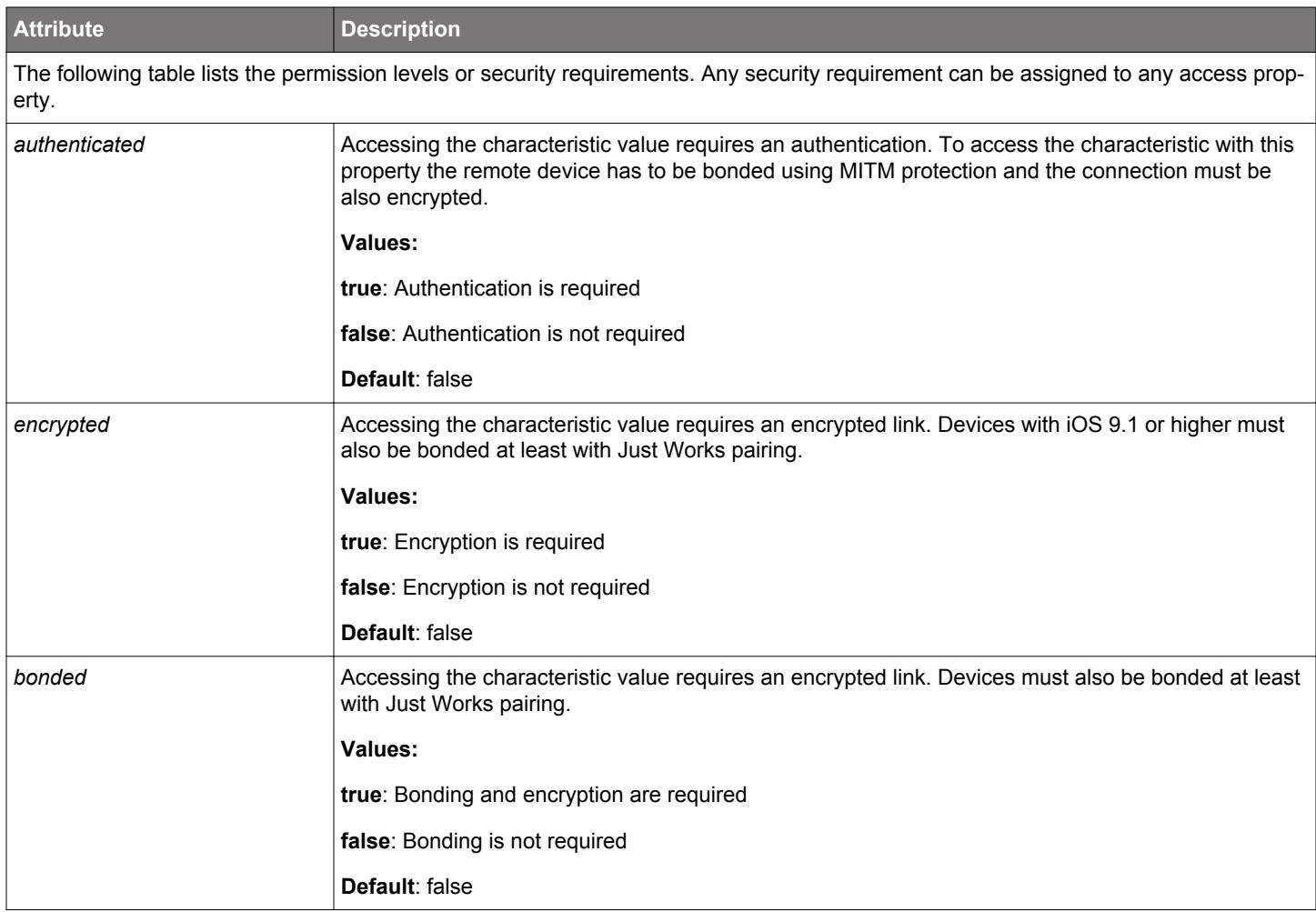

**Example**: Device name characteristic with *const* and *read* properties.

```
<!-Device Name-->
<characteristic const = true uuid="2a00">
<properties>
    <read authenticated="false" bonded="false" encrypted="false"/>
</properties>
</characteristic>
```
**Example**: Device name characteristic with *read* and *write* properties to allow the value to be modified by the remote device.

```
<!-Device Name-->
<characteristic uuid="2a00">
<properties>
    <read authenticated="false" bonded="false" encrypted="false"/>
        <write authenticated="false" bonded="false" encrypted="false"/> 
</properties>
</characteristic>
```
**Example**: Heart Rate Measurement characteristic with *notify* property.

```
<!-Heart Rate Measurement -->
<characteristic uuid="180D">
<properties>
    <notify authenticated="false" bonded="false" encrypted="false"/>
</properties> 
</characteristic>
```
**Example**: Characteristic with *encrypted read* property.

```
<!-Device Name-->
<characteristic uuid="1234">
<properties>
       <read authenticated="false" bonded="false" encrypted="true"/>
</properties>
</characteristic>
```
**Example**: Characteristic with *authenticated write* property.

```
<!-Device Name-->
<characteristic uuid="1234">
<properties>
    <write authenticated="true" bonded="false" encrypted="false"/>
</properties>
</characteristic>
```
**Example**: Characteristic with *authenticated indicate* properties.

```
<!-Descriptor value changed -->
<characteristic uuid="2A7D">
<properties>
    <indicate authenticated="true" bonded="false" encrypted="false"/>
</properties>
</characteristic>
```
## **2.5.3 <value>**

The data type and length for a characteristic is defined with the XML attribute **<value>** and its parameters, which must be used inside the **<characteristic>** XML attribute tags.

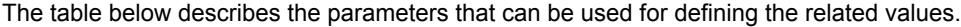

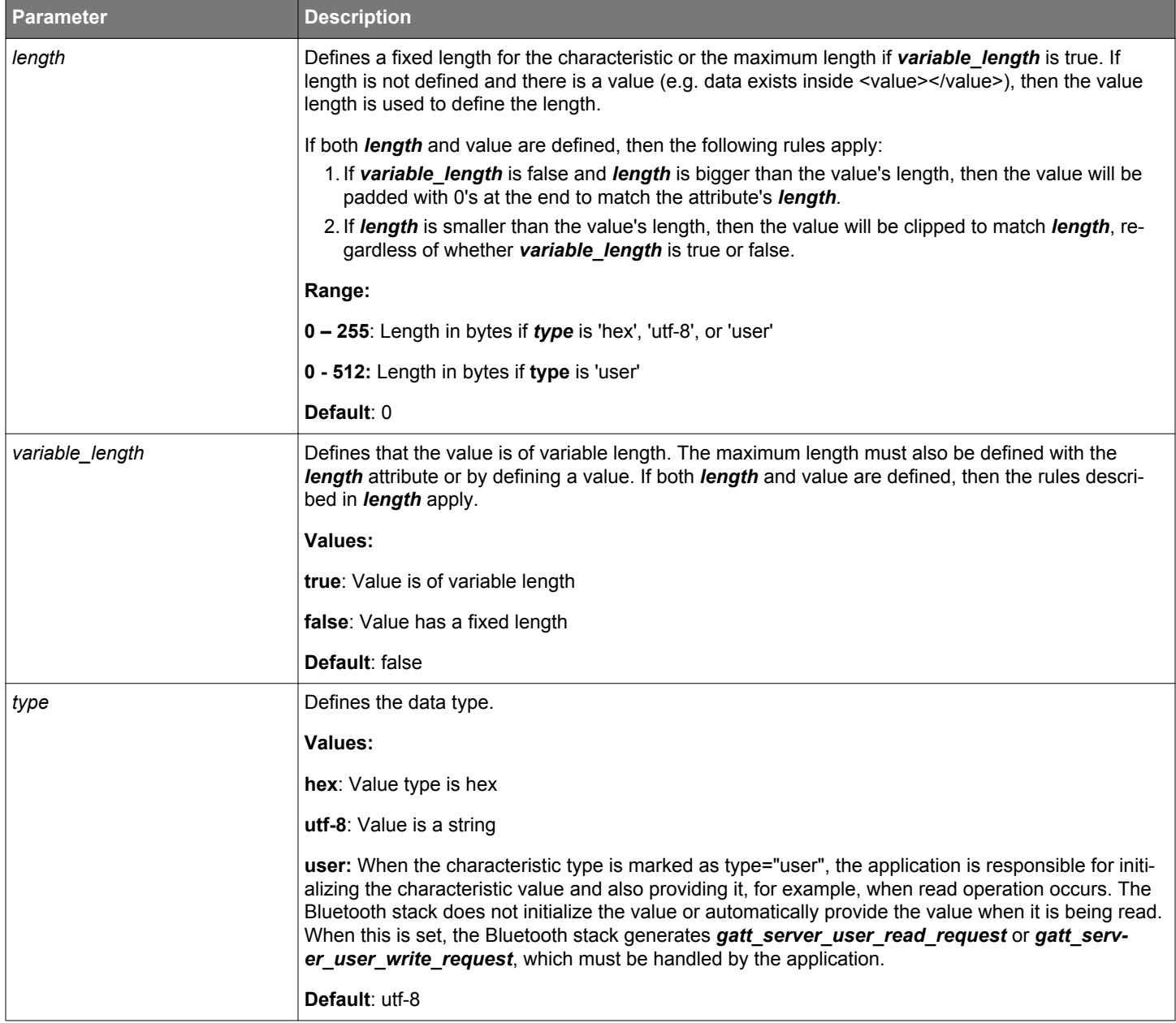

**Example**: Heart Rate Measurement characteristic with *notify* property and fixed length of two (2) bytes.

```
<!-Heart Rate Measurement -->
<characteristic uuid="180D">
<value length="2" type="hex" variable_length = "false"/>
<properties>
<notify authenticated="false" bonded="false" encrypted="false"/>
</properties>
</characteristic>
```
**Example**: A variable length vendor-specific characteristic with maximum length of 20 bytes.

```
<!-My proprietary data -->
<characteristic uuid="59cd69c0-2043-11e5-a717-0002a5d5c51b" id="mydata">
<value variable_length="true" length="20" type="hex" />
<properties>
```

```
 <notify authenticated="false" bonded="false" encrypted="false"/>
</properties>
</characteristic>
```
**Example**: The value and length of a characteristic can also be defined by typing the actual value inside the <value> tags.

```
<characteristic const="true" id="device_name" name="Device Name" 
sourceId="org.bluetooth.characteristic.gap.device_name" uuid="2A00">
<value length="17" type="utf-8" variable_length="false">Blue Gecko BGM111</value>
<properties>
       <read authenticated="false" bonded="false" encrypted="false"/>
</properties>
</characteristic>
```
In the above example, the value is "**Blue Gecko BGM111"** and the length is 17 bytes.

**Example**: Defining both length and value with length **bigger** than the value's length.

```
<!-- Device name -->
<characteristic uuid="2a00">
      <properties read="true" />
      <value type="hex" length="4" variable_length="false">0102</value>
</characteristic>
```
In the example above, the value will be "**01020000"** because the *length* is bigger than the value's length and the value gets padded with 0's.

**Example**: Defining both length and value with length **smaller** than the value's length.

```
<!-- Device name -->
<characteristic uuid="2a00">
     <properties read="true" />
     <value type="hex" length="2" variable_length="false">01020304</value>
</characteristic>
```
In the example above, the value will be "**0102"** because the *length* is smaller than the value's length, so the value gets clipped to match the *length*.

#### **2.5.4 <descriptor>**

The XML element <descriptor> can be used to define a generic characteristic descriptor.

Descriptor properties are defined by the <properties> element and only read and/or write access is allowed. Value is defined by <value> element the same way as for characteristics values.

**Example**: Adding a characteristic descriptor with type UUID 2908.

```
<characteristic uuid="2a4d" id="hid_input">
<properties notify="true" read="true" />
<value length="3" />
      <descriptor const="false" discoverable="true" id="" name="Custom Descriptor" sourceId="" uuid="2908">
        <properties>
          <read authenticated="false" bonded="false" encrypted="false"/>
        </properties>
         <value length="0" type="hex" variable_length="false">00</value>
      </descriptor>
</characteristic>
```
#### **2.5.5 <description>**

Characteristic user description values are defined with the XML attribute <description>, which must be used inside the <characteristic> XML attribute tags.

Characteristic user description is an optional value. It is exposed to the remote device and can be used, for example, to provide a userfriendly description of the characteristic shown in the application's user interface.

**Example**: Constant string "Heart Rate Measurement"

```
<characteristic uuid="2a37">
<properties>
    <notify authenticated="false" bonded="false" encrypted="false"/>
</properties>
<description> Heart Rate Measurement </description>
</characteristic>
```
Properties element can be used to allow remote modification of an attribute.

**Example:** Allow remote reading but require bonding for writing

```
<characteristic uuid="2a37">
    <properties>
        <read authenticated="false" bonded="false" encrypted="true"/>
        <write authenticated="false" bonded="true" encrypted="false"/>
    </properties>
</characteristic>
```
**Note:** If a description is writable then the GATT Parser automatically adds the extended properties attribute with *writable\_auxiliaries* bit set to be Bluetooth-compliant.

#### **2.5.6 <aggregate>**

The XML element <aggregate> enables the creation of an aggregated characteristic format descriptor by automatically converting IDs to attribute handles.

Attribute IDs should refer to characteristic presentation format descriptors.

**Example:** Adding a characteristic aggregate

```
<characteristic uuid="da8a80c0-829d-498f-b70b-e85c95e0f839">
   <properties notify="true" read="true"/>
   <value length="10" />
   <aggregate>
     <attribute id="format1" />
     <attribute id="format2" />
   </aggregate>
</characteristic>
```
#### **2.6 GATT Examples**

**Example:** A full GAP service with device name and appearance characteristics as constant values with *read* property.

```
<?xml version="1.0" encoding="UTF-8" ?>
<gatt>
<!--Generic Access-->
<service advertise="false" name="Generic Access" requirement="mandatory" 
sourceId="org.bluetooth.service.generic_access" type="primary" uuid="1800">
     <informativeText>Abstract: The generic_access service contains generic information about the device. All 
available
      Characteristics are readonly. </informativeText>
     <!--Device Name-->
                   <characteristic const="true" id="device_name" name="Device Name" 
sourceId="org.bluetooth.characteristic.gap.device_name" 
     uuid="2A00">
      <informativeText/>
      <value length="17" type="utf-8" variable_length="false">Blue Gecko BGM111</value>
      <properties>
        <read authenticated="false" bonded="false" encrypted="false"/>
      </properties>
    </characteristic>
    <!--Appearance-->
       <characteristic const="true" name="Appearance" sourceId="org.bluetooth.characteristic.gap.appearance" 
uuid="2A01">
      <informativeText>Abstract: The external appearance of this device. The values are composed of a category 
(10-bits) and sub-categories (6-bits). </informativeText>
      <value length="2" type="hex" variable_length="false">0000</value>
      <properties>
        <read authenticated="false" bonded="false" encrypted="false"/>
      </properties>
    </characteristic>
  </service>
</gatt>
```
**Example:** Link Loss and Immediate Alert services.

```
<?xml version="1.0" encoding="UTF-8" ?>
<gatt>
<!--Link Loss-->
         <service advertise="false" id="link_loss" name="Link Loss" requirement="mandatory" 
sourceId="org.bluetooth.service.link_loss" type="primary" uuid="1803">
    <!--Alert Level-->
                      <characteristic const="false" id="alert_level" name="Alert Level" 
sourceId="org.bluetooth.characteristic.alert_level" uuid="2A06">
      <value length="1" type="hex" variable_length="false"/>
      <properties>
        <read authenticated="false" bonded="false" encrypted="false"/>
         <write authenticated="false" bonded="false" encrypted="false"/>
      </properties>
    </characteristic>
  </service>
  <!--Immediate Alert-->
      <service advertise="false" id="immediate_alert" name="Immediate Alert" requirement="mandatory" 
sourceId="org.bluetooth.service.immediate_alert" type="primary" uuid="1802">
    <!--Alert Level-->
                      <characteristic const="false" id="alert_level" name="Alert Level" 
sourceId="org.bluetooth.characteristic.alert_level" uuid="2A06">
      <value length="1" type="hex" variable_length="false"/>
      <properties>
        <write_no_response authenticated="false" bonded="false" encrypted="false"/>
      </properties>
    </characteristic>
  </service>
```

```
</gatt>
```
#### **Example:** GATT database with capabilities

```
<gatt db_name="light_gattdb" out="gatt_db.c" header="gatt_db.h" generic_attribute_service="true">
   <capabilities_declare>
     <capability enable="true">cap_light</capability>
     <capability enable="false">cap_color</capability>
   </capabilities_declare>
   <!--Light Service-->
    <service advertise="false" id="light_service" name="Light Service" requirement="mandatory" sourceId="" 
type="primary" uuid="257f993d-756e-baa6-e69c-8b101e4e6b3f">
     <informativeText>Info about custom service</informativeText>
     <capabilities>
       <capability>cap_light</capability>
       <capability>cap_color</capability>
     </capabilities>
     <!--Ligth Control-->
               <characteristic const="false" id="light_control" name="Ligth Control" sourceId="" 
uuid="85e82a1c-8423-610b-9fea-5ad999445231">
       <description>User description</description>
       <informativeText/>
       <capabilities>
         <capability>cap_light</capability>
       </capabilities>
       <value length="0" type="user" variable_length="false"/>
       <properties>
        <read authenticated="false" bonded="false" encrypted="false"/>
         <write authenticated="false" bonded="false" encrypted="false"/>
         <write_no_response authenticated="false" bonded="false" encrypted="false"/>
         <reliable_write authenticated="false" bonded="false" encrypted="false"/>
         <indicate authenticated="false" bonded="false" encrypted="false"/>
         <notify authenticated="false" bonded="false" encrypted="false"/>
       </properties>
     </characteristic>
     <!--Color control-->
       <characteristic const="false" id="color_control" name="Color control" sourceId="" uuid="16b90591-c54a-
e7c9-413e-a82748a1e783">
      <informativeText/>
       <capabilities>
        <capability>cap_color</capability>
       </capabilities>
       <value length="0" type="user" variable_length="false"/>
       <properties>
        <read authenticated="false" bonded="false" encrypted="false"/>
         <write authenticated="false" bonded="false" encrypted="false"/>
       </properties>
     </characteristic>
   </service> 
</gatt>
```
- If the capabilities cap light and cap color are enabled the entire light service will be visible
- If the capability cap light is disabled, the characteristic light control will be invisible
- If the capability cap\_color is disabled, the characteristic color\_control will be invisible

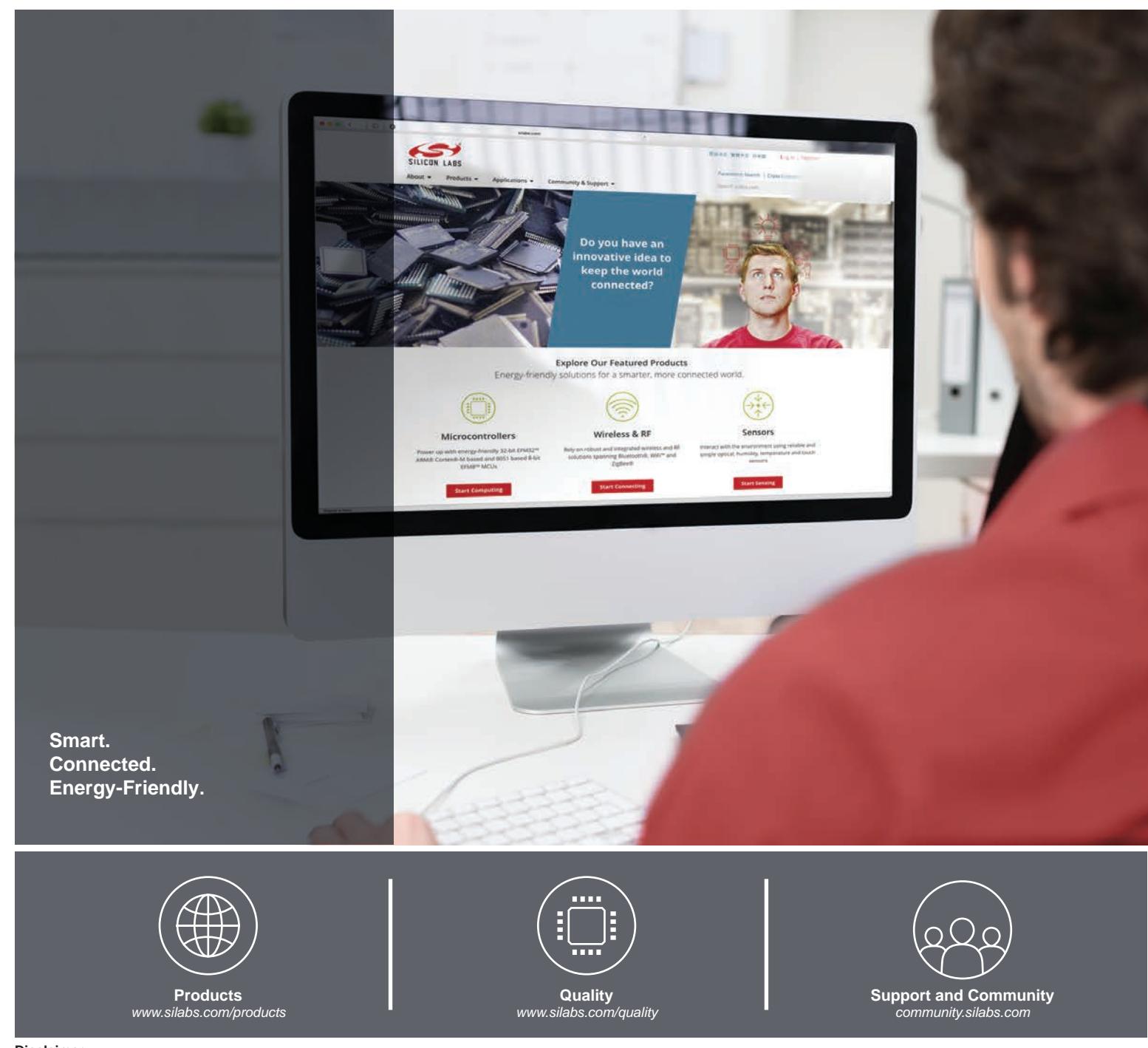

#### **Disclaimer**

Silicon Labs intends to provide customers with the latest, accurate, and in-depth documentation of all peripherals and modules available for system and software implementers using or intending to use the Silicon Labs products. Characterization data, available modules and peripherals, memory sizes and memory addresses refer to each specific device, and "Typical" parameters provided can and do vary in different applications. Application examples described herein are for illustrative purposes only. Silicon Labs reserves the right to make changes without further notice to the product information, specifications, and descriptions herein, and does not give warranties as to the accuracy or completeness of the included information. Without prior notification, Silicon Labs may update product firmware during the manufacturing process for security or reliability reasons. Such changes will not alter the specifications or the performance of the product. Silicon Labs shall have no liability for the consequences of use of the information supplied in this document. This document does not imply or expressly grant any license to design or fabricate any integrated circuits. The products are not designed or authorized to be used within any FDA Class III devices, applications for which FDA premarket approval is required, or Life Support Systems without the specific written consent of Silicon Labs. A "Life Support System" is any product or system intended to support or sustain life and/or health, which, if it fails, can be reasonably expected to result in significant personal injury or death. Silicon Labs products are not designed or authorized for military applications. Silicon Labs products shall under no circumstances be used in weapons of mass destruction including (but not limited to) nuclear, biological or chemical weapons, or missiles capable of delivering such weapons. Silicon Labs disclaims all express and implied warranties and shall not be responsible or liable for any injuries or damages related to use of a Silicon Labs product in such unauthorized applications.

#### **Trademark Information**

Silicon Laboratories Inc.®, Silicon Laboratories®, Silicon Labs®, SiLabs® and the Silicon Labs logo®, Bluegiga®, Bluegiga Logo®, ClockBuilder®, CMEMS®, DSPLL®, EFM®, EFM32®, EFR, Ember®, Energy Micro, Energy Micro logo and combinations thereof, "the world's most energy friendly microcontrollers", Ember®, EZLink®, EZRadio®, EZRadioPRO®, Gecko®, Gecko OS, Gecko OS Studio, ISOmodem®, Precision32®, ProSLIC®, Simplicity Studio®, SiPHY®, Telegesis, the Telegesis Logo®, USBXpress®, Zentri, the Zentri logo and Zentri DMS, Z-Wave®, and others are trademarks or registered trademarks of Silicon Labs. ARM, CORTEX, Cortex-M3 and THUMB are trademarks or registered trademarks of ARM Holdings. Keil is a registered trademark of ARM Limited. Wi-Fi is a registered trademark of the Wi-Fi Alliance. All other products or brand names mentioned herein are trademarks of their respective holders.

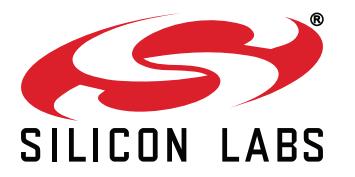

**Silicon Laboratories Inc. 400 West Cesar Chavez Austin, TX 78701 USA**

# **http://www.silabs.com**